## **getUUIDFromToken**

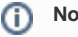

**Non-static operation.** 

This operation returns the UUID of the provided token.You need a current authenticator service object to call this operation (which you can get using [getAuthService\(\)](https://doc.scheer-pas.com/display/DESIGNER/getAuthService)).

You can use this operation to e.g. read the UUID from a token provided via the headers in an API [implementation](https://doc.scheer-pas.com/display/DESIGNER/API+Implementations).

## <span id="page-0-0"></span>Parameters

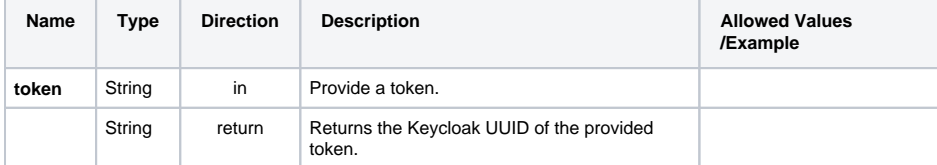

**On this Page:**

• [Parameters](#page-0-0)

**Related Pages:**

[API Implementations](https://doc.scheer-pas.com/display/DESIGNER/API+Implementations)